## Plex Shortcuts

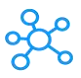

## **Plex Shortcuts**

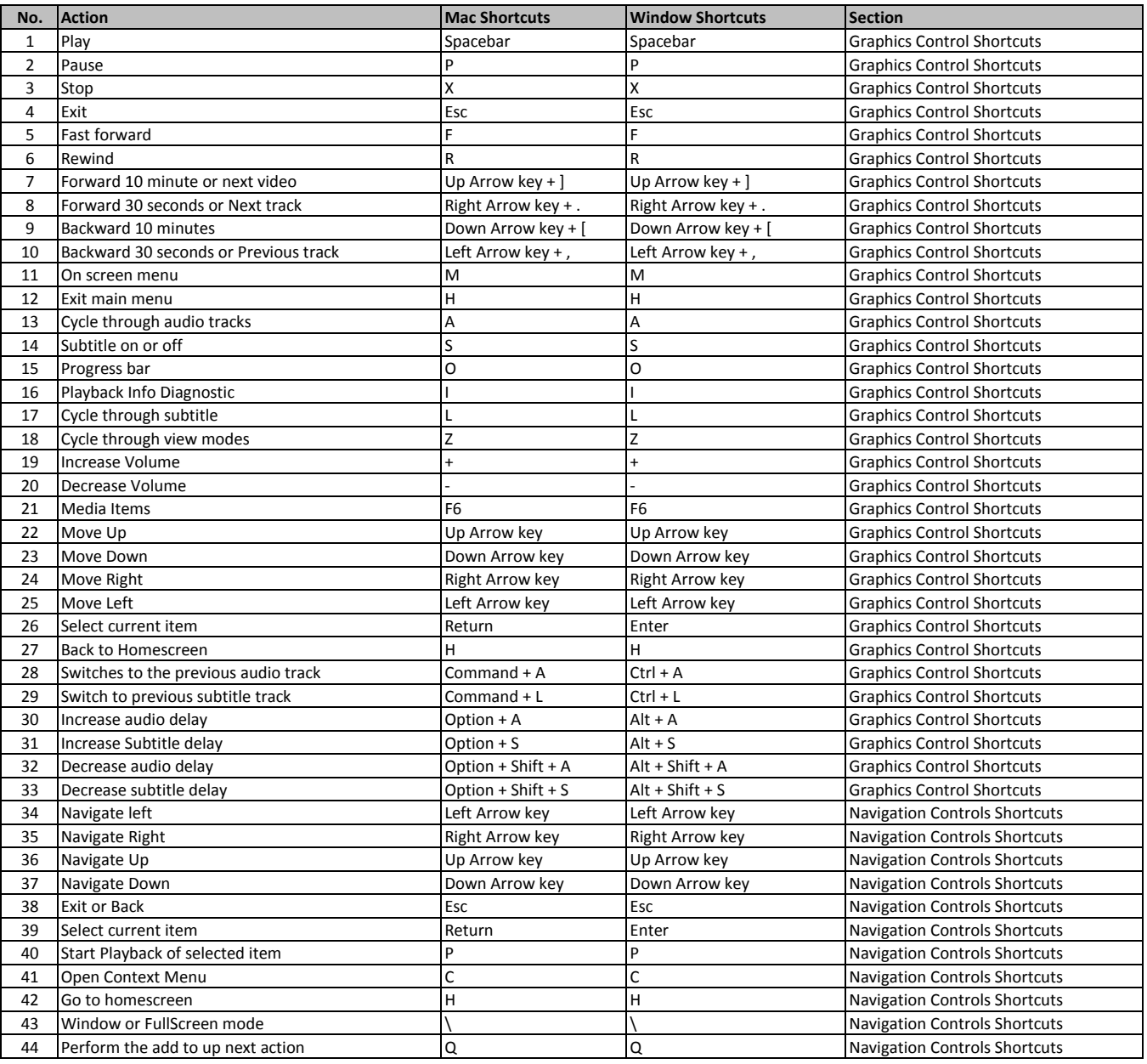

**[l](https://tutorialtactic.com/keyboard-shortcuts/plex-shortcuts-windows-mac/)earn more - https://tutorialtactic.com/keyboard-shortcuts/plex-shortcuts-windows-mac/**